# **Fast Lane**

## Junos Platform Automation and DevOps (JAUT)

#### **ID** JAUT **Preis** US\$ 5'000.– (exkl. MwSt.) **Dauer** 5 Tage

#### **Zielgruppe**

This course benefits individuals responsible for configuring and monitoring devices running the Junos OS.

#### **Voraussetzungen**

- Intermediate-level networking knowledge.
- Understanding of the Open SystemsInterconnection (OSI) model and the TCP/IP protocol suite.
- Attendance of the Introduction to [Introduction to Junos](/swisscom/course/juniper-ijaut) [Platform Automation and DevOps \(IJAUT\)](/swisscom/course/juniper-ijaut) course prior to attending this class.

#### **Kursziele**

- Describe the benefits of network automation
- Explain basic principles of DevOps and NRE
- Describe different approaches and tools used for Junos Automation
- Discuss how templates are used for Junos automation
- Understand Jinja2 syntax
- Describe various methods Junos PyEZ can use to connect to a Junos device
- Execute Junos RPCs using Junos PyEZ
- Explain the functionality of various Junos PyEZ utilities
- Use Jinja2 templates with Junos PyEZ
- Use Junos PyEZ Tables and Views
- Securely connect to Junos devices using Ansible
- Use advanced Ansible playbook functionality
- Work with Ansible variables
- $\bullet$ Manage Junos device configurations using Jinja2 templates and Ansible
- $\bullet$ Explain the use of SLAX language with Junos
- Understand basic SLAX syntax
- $\bullet$ Describe SLAX templates, variables, and flow control statements
- $\bullet$ Understand the Junos function library
- Explain the difference between available SLAX versions
- $\bullet$ Explain how to create and run Junos op scripts
- Use SLAX and Python languages to develop op scripts
- Use arguments with op scripts
- Issue RPCs from op scripts
- Change the configuration with op scripts
- Describe how commit scripts can be used to make changes to the configuration
- Describe how to use commit scripts to generate custom warnings and errors during a commit
- Explain how to use SLAX and Python languages to develop commit scripts
- Configure and enable commit scripts
- Identify Junos OS events
- Create Junos OS event policies
- Create Junos OS event scripts
- Understand the use of Junos OS SNMP scripts
- Create and configure Junos OS SNMP scripts
- Explain basic Salt architecture
- Understand how Junos devices are managed with Salt
- Use Junos execution and state modules for Salt
- Understand the SLS file format
- Describe how JSNAPy can help automate Junos
- Install and configure JSNAPy
- Use JSNAPy to create snapshots
- Use JSNAPy to perform tests
- Describe the YANG language features
- Understand the syntax of YANG
- Explain how YANG is used in Junos OS
- Describe the advantages of OpenConfig
- Modify the Junos OS configuration using OpenConfig
- Describe using OpenConfig with the Junos Telemetry Interface (JTI)
- Explain what is JET
- Understand the JET Service API
- Understand the JET Notification API
- $\bullet$ List protocols and data formats used with JET
- $\bullet$ Develop simple JET applications
- Understand the Junos Telemetry Interface
- $\bullet$ Provision Junos Telemetry sensors
- $\bullet$ Explain the difference between Native and gRPC sensors
- Understand Telemetry message formats
- $\bullet$ Explain the advantages of Contrail HealthBot
- $\bullet$ Explain the purpose and value of ZTP
- Describe the components and operations of ZTP
- Deploy a QFX5100 Series switch using ZTP
- Setup the JET VM
- Create JET Packages

#### **Kursinhalt**

Course Introduction

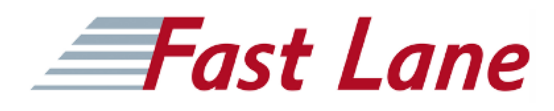

- Junos Automation Fundamentals
- Ansible Intermediate
- SLAX
- Jinja2
- Advanced Junos PyEZ
- Junos Op Scripts
- Junos Commit Scripts
- Junos Event Policies and Event Scripts
- Junos SNMP Scripts
- JSNAPy
- YANG
- Juniper Extension Toolkit
- Junos Telemetry
- Salt
- OpenConfig
- Appendix: Zero Touch Provisioning
- Appendix: Using JET Virtual Machine

### Junos Platform Automation and DevOps (JAUT)

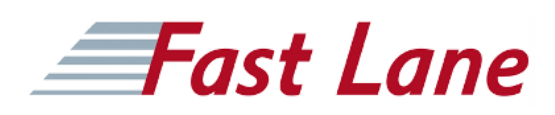

#### **Weltweite Trainingscenter**

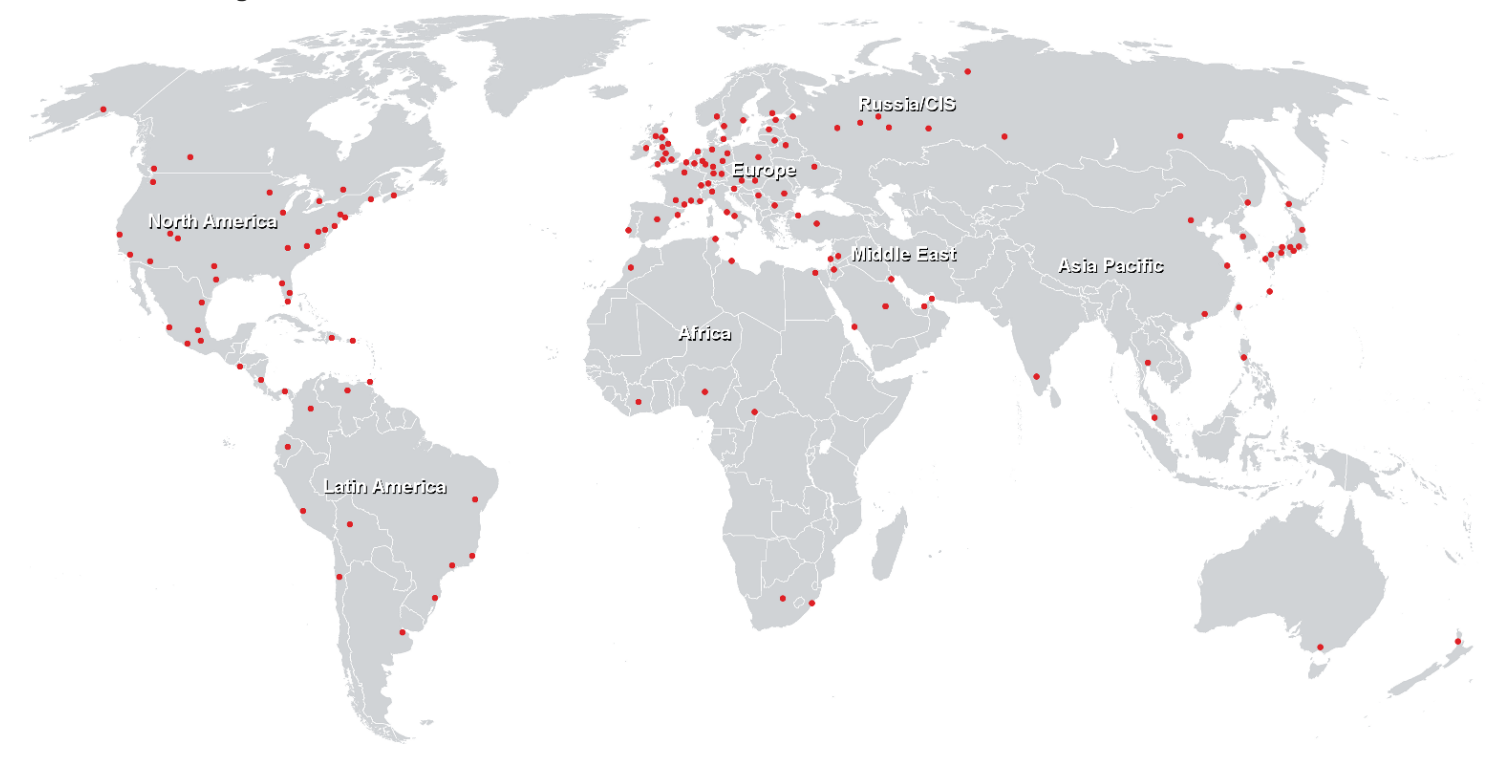

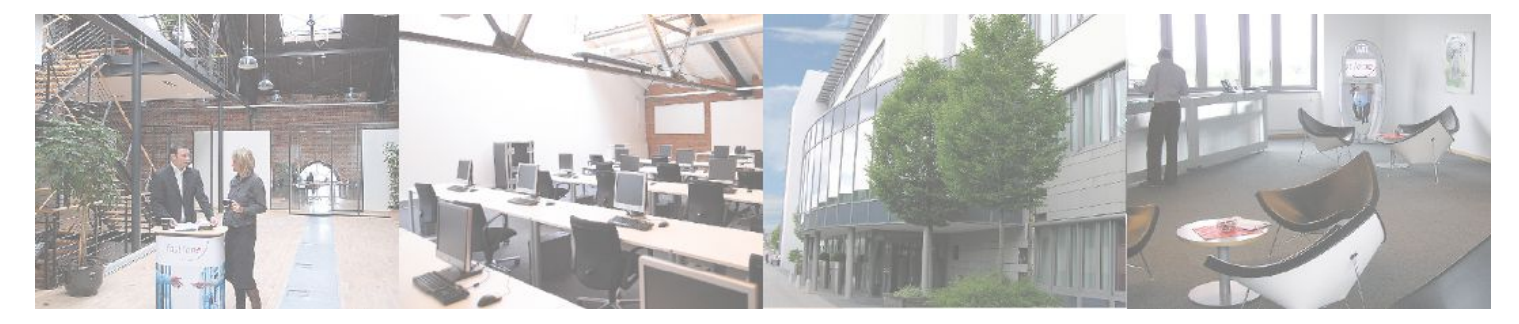

**Fast Lane Institute for Knowledge Transfer GmbH**

Husacherstrasse 3 CH-8304 Wallisellen Tel. +41 44 832 50 80

**info@flane.ch, https://www.flane.ch**